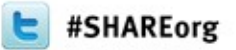

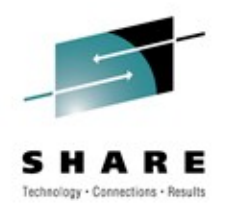

# **Enterprise PL/I 4.2 Highlights**

Peter Elderon elderon@us.ibm.com

> March 2012 Session 10756

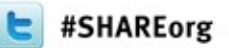

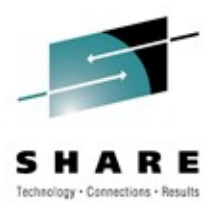

## **IBM compilers and you**

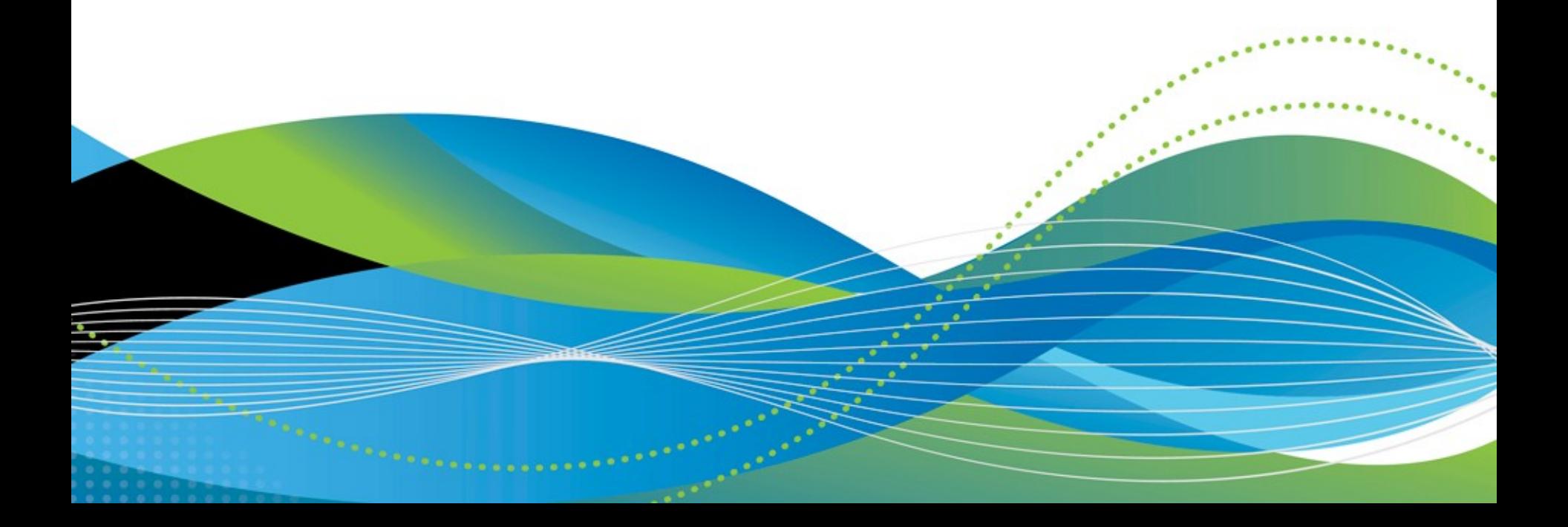

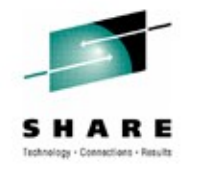

### **Optimize your infrastructure by upgrading to the latest IBM compilers**

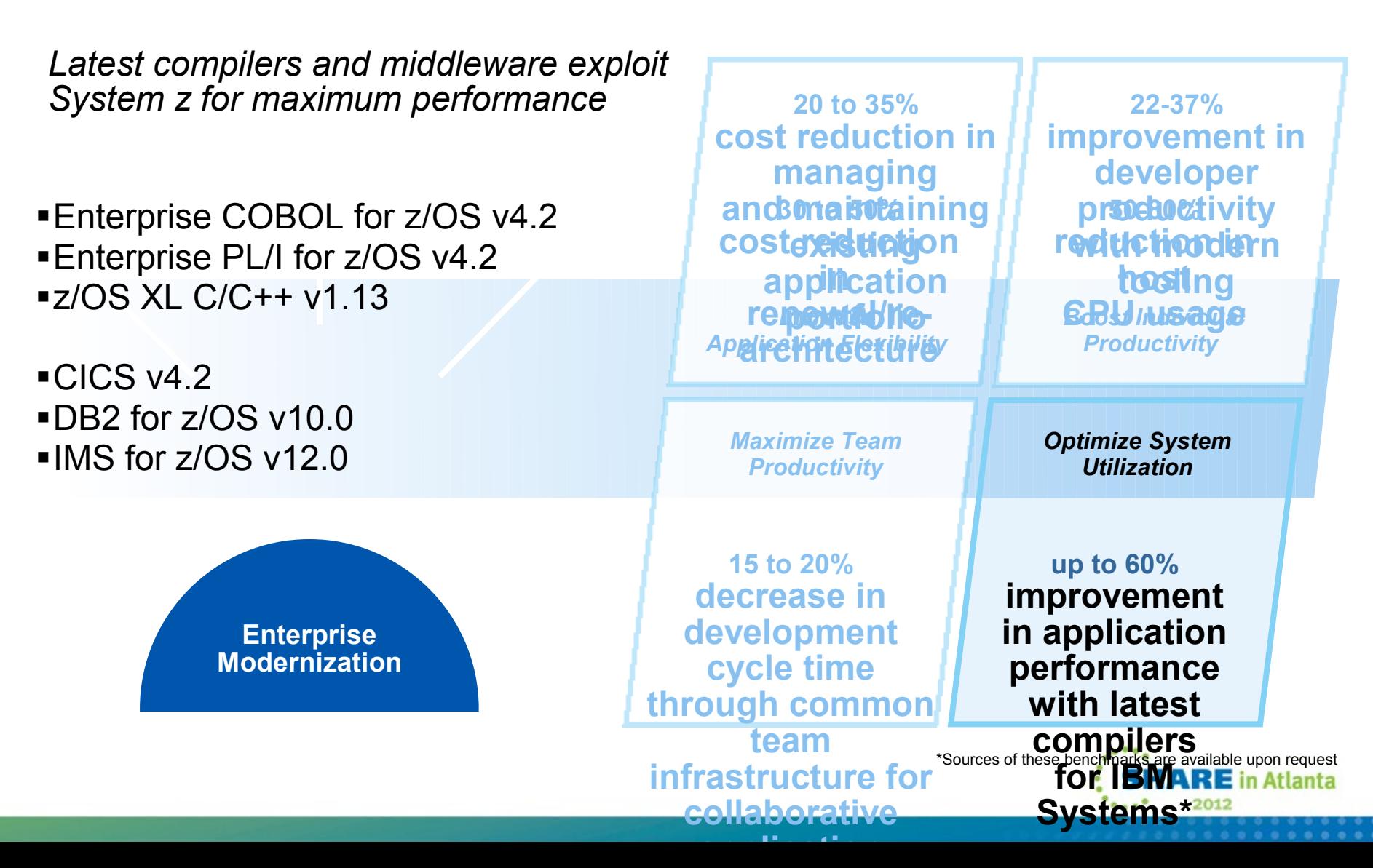

## **With advanced compiler technology**

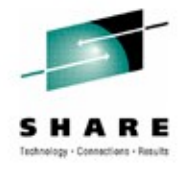

*Exploit new advanced optimization technology and new hardware in C/C++, PL/I , Java, and Fortran compilers*

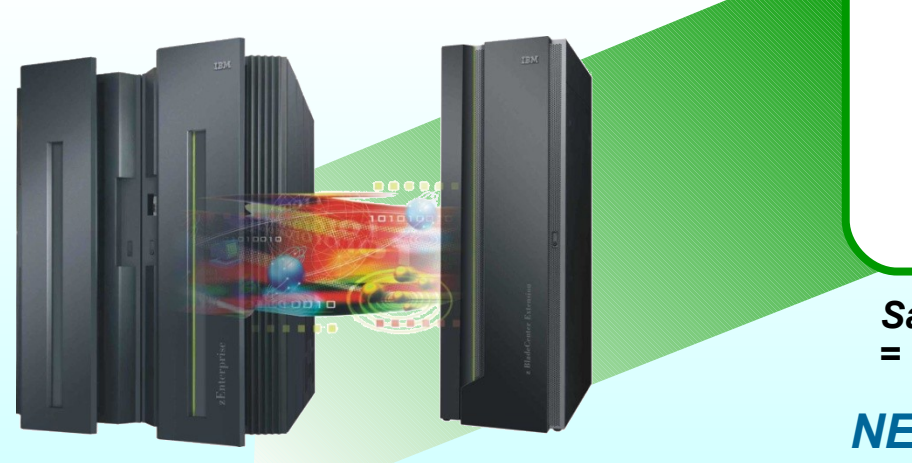

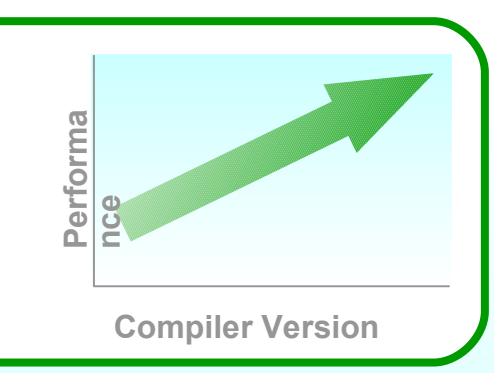

*Same* **hardware +** *NEW* **compiler =** *Increased* **Performance**

#### *NEW* **hardware +** *NEW* **compiler =** *Maximum* **Performance**

- § z/OS XL C/C++ v1.13 on zEnterprise196\* delivers up to *60%* performance improvement
- **Enterprise PL/I V4.2 on zEnterprise196<sup>\*</sup> delivers up to 10% performance improvement**
- <sup>■</sup> XL C/C++ v11, XL Fortran v13 on POWER7 delivers *industry leading* SPEC<sup>®</sup> CPU2006 performance<sup>\*</sup>
- $\checkmark$  Lowers capital outlays by increasing capacity and improving performance of application suite

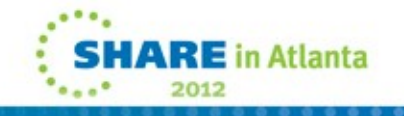

## **With improved compiler middleware support**

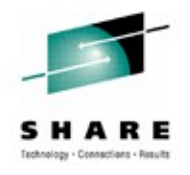

*New releases of COBOL, PL/I and C/C++ provide improved support for middleware via:*

- Integrated CICS and SQL translators
	- COBOL, PL/I and C/C++
	- Enterprise PL/I v4.2 improved performance of processing SQL source by up to 40%
- Programming support for new middleware features
	- CICS co-processor options, DB2 features (e.g. multiple-row fetch...)
	- Support for new SQL new data types and SQL syntax first introduced in DB2 v9
- Problem determination support with program listings and Debug Tool
	- Display SQL and CICS options in effect in COBOL and PL/I listing
	- Debug applications written in COBOL, PL/I, C/C++ in CICS, DB2, IMS environments
- XML Support
	- PL/I and COBOL programs can parse and generate XML documents

## **Follow these best practices**

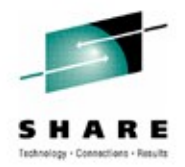

- Upgrade compilers when you upgrade System z hardware, or Middleware (CICS, DB2, IMS)
	- Minimize quality assurance effort
	- Maximize performance
	- Leverage compiler support for new middleware features
	- Improve debugging and programmability
- Recompile only parts that are changed and "hot spots" to improve performance
- Leverage new compiler features to modernize existing business critical applications
	- "Rip and Replace is expensive and risky
	- Modernization promotes reuse and delivery of new solution at lower cost, lower risk, and shorter delivery time
- Use Rational development tools to improve programmer productivity, and help attract new talent
	- Rational Developer for z, Rational Developer for z UT, Rational Team Concert

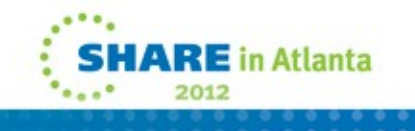

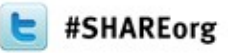

# Technology . Connections . Re

## **Enterprise 4.2**

- schnell
- lecker
- nach Wunsch

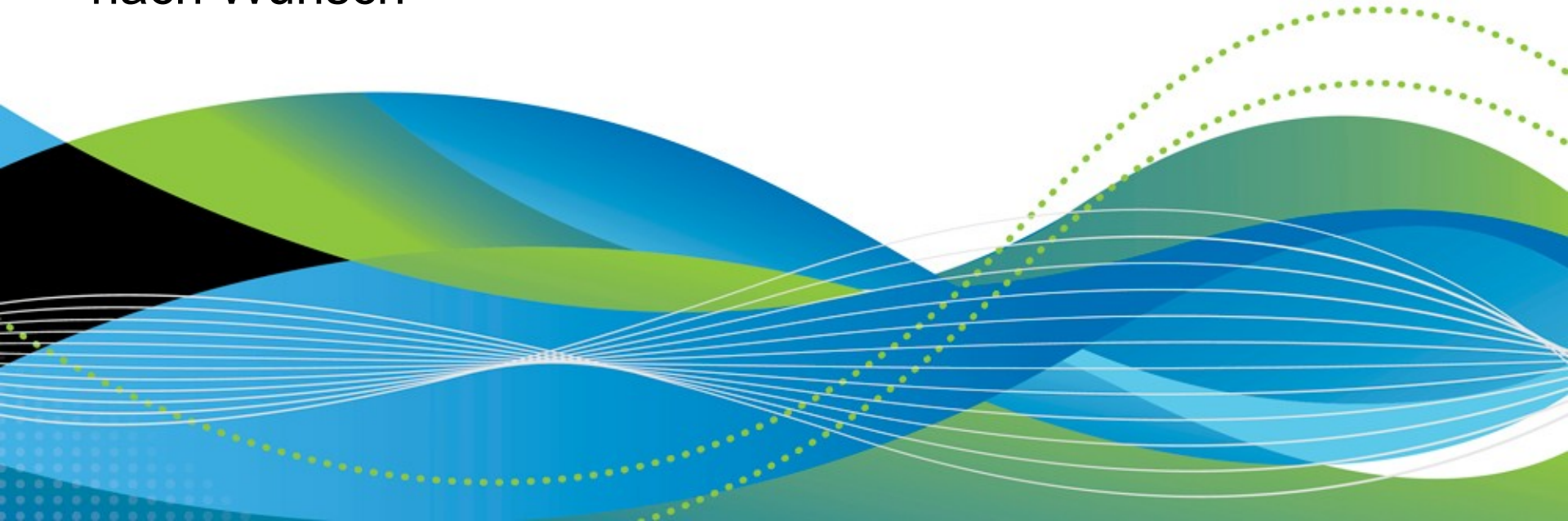

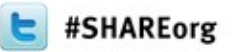

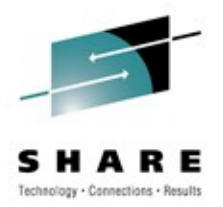

## **schnell**

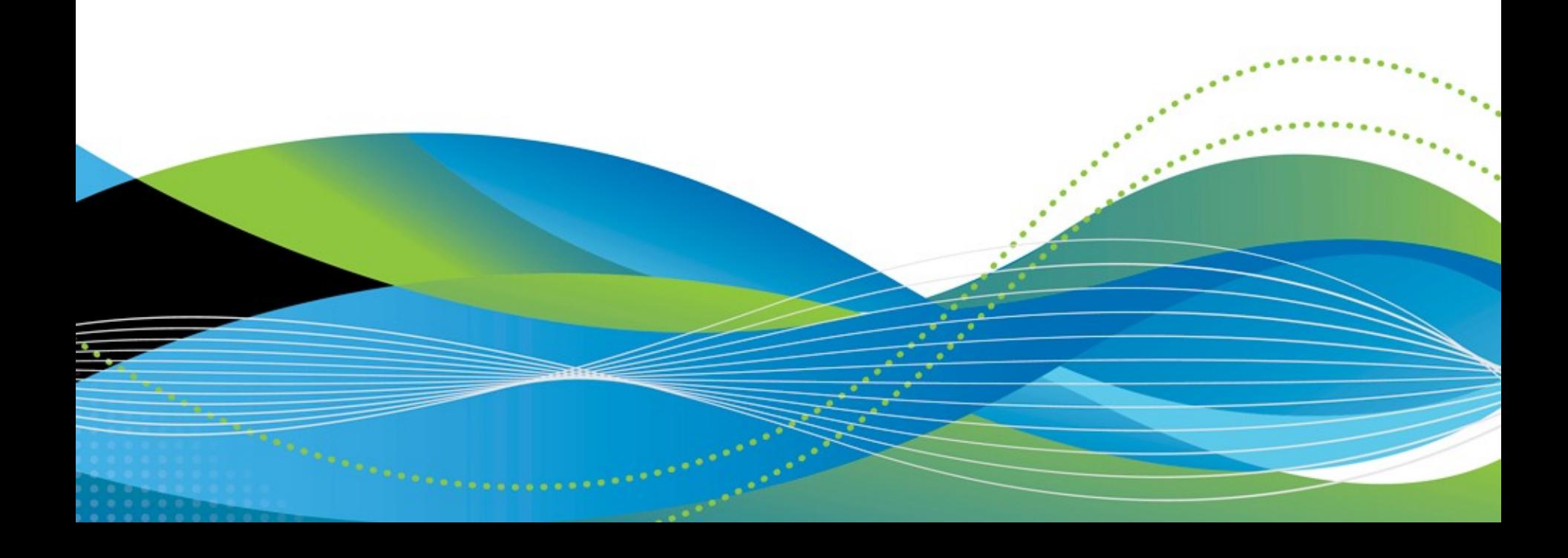

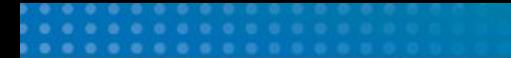

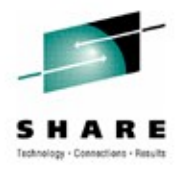

## **zEnterprise exploitation**

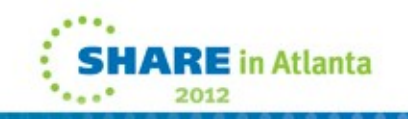

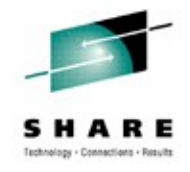

- **The new z196 hardware was introduced in 2010**
- **Enterprise PL/I immediately provided significant exploitation of the new hardware under the ARCH(9) option**
- **The 4.2 release expands that ARCH(9) support**

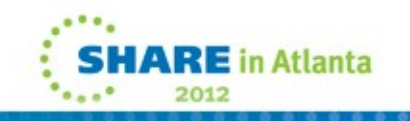

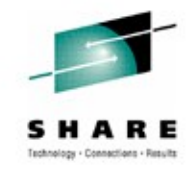

- **This facility adds a new set of instructions which consider the high-word of the 64-bit GPRs to be self-contained 32-bit registers.**
- **The compiler now exploits this facility under the HGPR and OPT(3) options**
- **However, for now, this exploitation is limited to the generation of the BRCTH Branch-Relative-on-Count-High instruction in some loops**

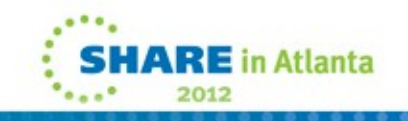

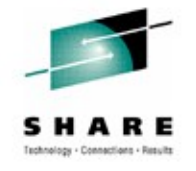

• **So, when given this code**

```
 loop: proc(a)
  options( nodescriptor )
  returns(fixed bin(31) byvalue);
  dcl a(100) fixed bin(31) connected;
  dcl jx fixed bin(31);
  dcl sum fixed bin(31);
 sum = 0;
 do jx = 1 to hbound(a);
   sum += a(jx); end;
  return( sum );
end;
```
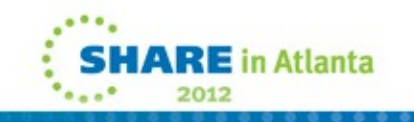

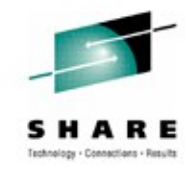

• **Under 4.1 and the options HGPR OPT(3) ARCH(9), the heart of the generated code is**

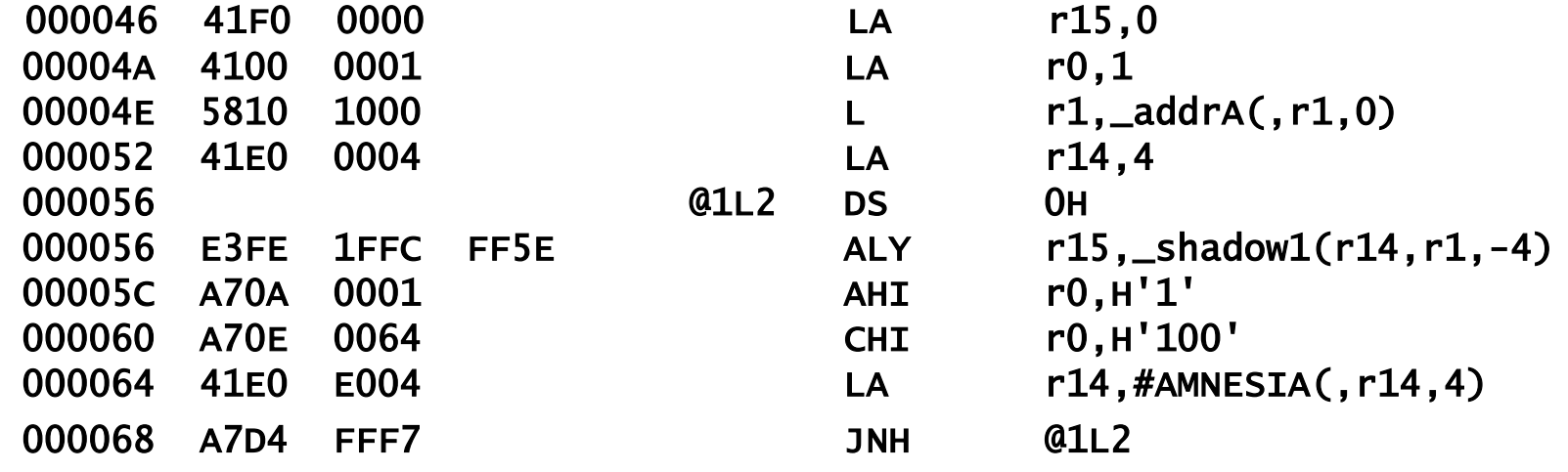

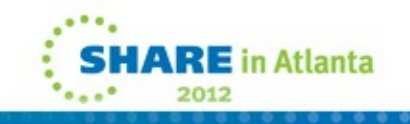

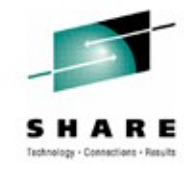

• **While under 4.2, the heart of the generated code is 6 bytes smaller**

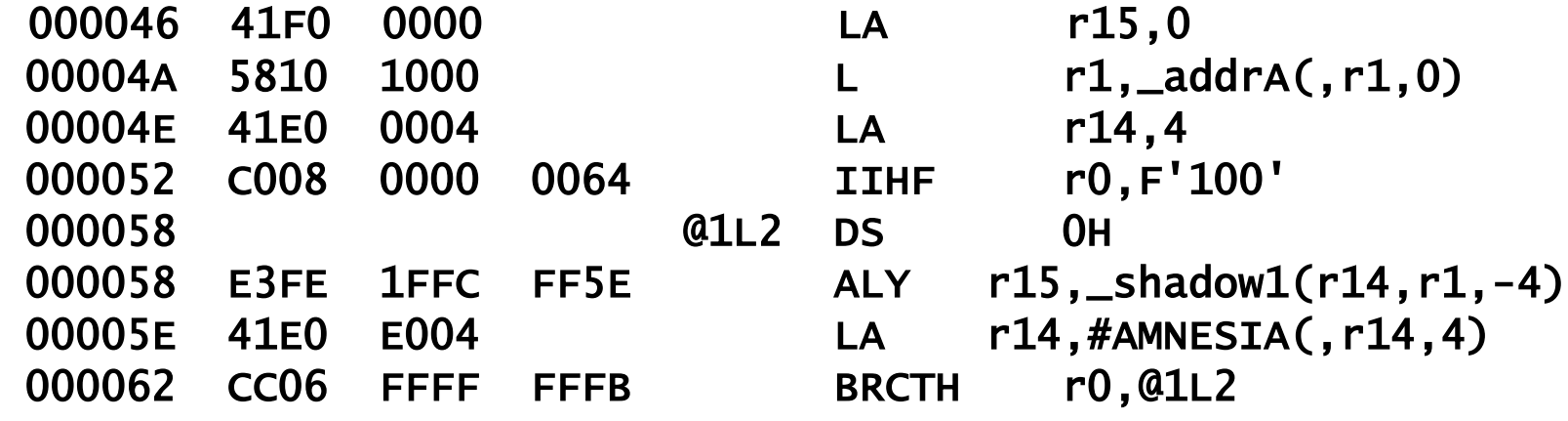

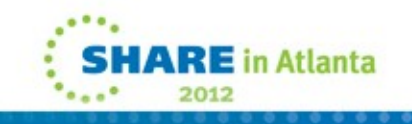

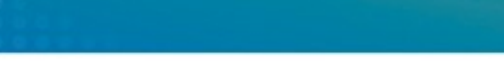

**Population-count Facility**

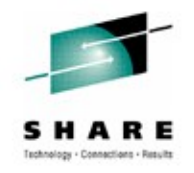

- **The new POPCNT instruction provides a count of the number of one bits in each of the eight bytes of the input GPR.**
- **Each byte in the output GPR contains an 8-bit binary integer in the range of 0-8 holding the count for the corresponding byte.**
- **PL/I now exploits this facility via the new POPCNT built-in function**

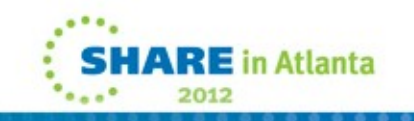

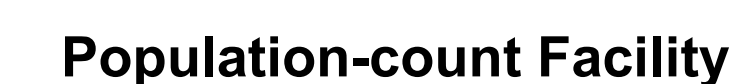

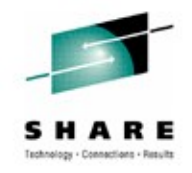

• **On z/OS, this built-in function requires an ARCH level of 9 or higher**

**POPCNT( '01020304'xn ) returns '01010201'xn POPCNT( '05060708'xn ) returns '02020301'xn**

• **And, if x has the attributes FIXED BIN(31), then**

**ISRL( POPCNT(x) \* '01010101'xn, 24 )** 

• **returns the number of bits in x equal to 1**

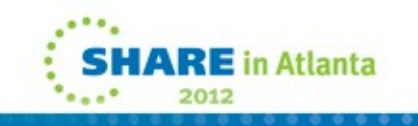

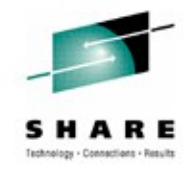

- **The compiler now exploits this facility to inline conversions between IEEE float and FIXED BIN(63). In particular, it will generate**
- **The following new BFP instructions :**
	- **CONVERT FROM LOGICAL (CXLFBR, CDLFBR, CELFBR, CXLGBR, CDLGBR, CELGBR)**
	- **CONVERT TO LOGICAL (CLFXBR, CLFDBR, CLFEBR, CLGXBR, CLGDBR, CLGEBR)**
- **The following new DFP instructions :**
	- **CONVERT FROM FIXED (CXFTR,CDFTR)**
	- **CONVERT FROM LOGICAL (CXLGTR,CDLGTR, CXLFTR, CDLFTR)**
	- **CONVERT TO FIXED (CFXTR, CFDTR)**
	- **CONVERT TO LOGICAL (CLGXTR,CLGDTR, CLFXTR, CLFDTR)**

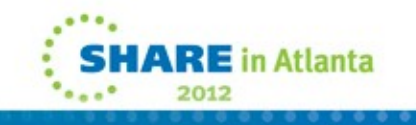

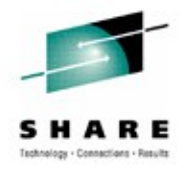

• **So, when given this code**

```
*process
 arch(9) float(dfp) limits(fixedbin(31,63)) opt(3);
 cfdtr:
   proc(d)
   returns( fixed bin(31) byvalue );
  dcl d float dec(16);
  dcl n fixed bin(31);
  n = d;
   return( n );
 end;
```
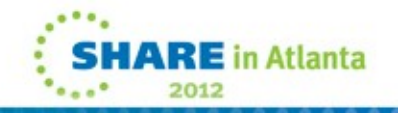

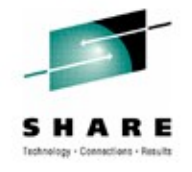

#### • **Under 4.1, the heart of the generated code is the scary**

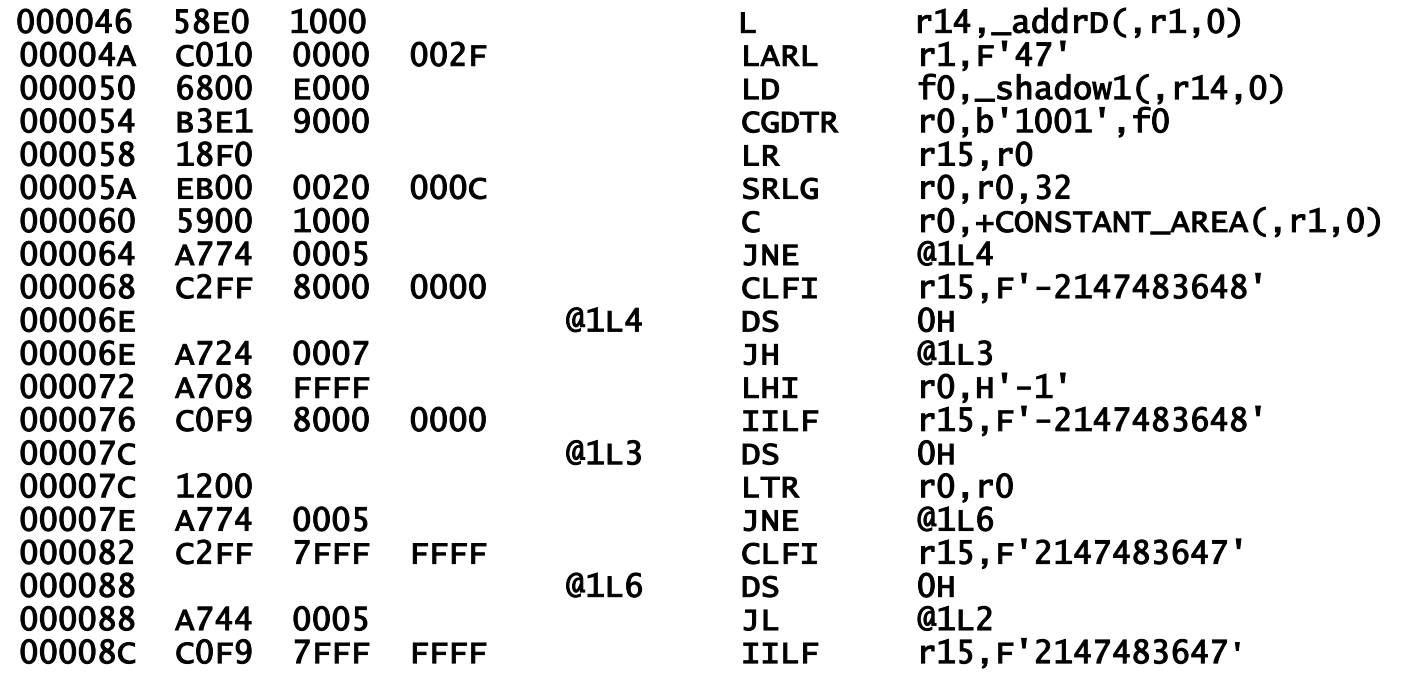

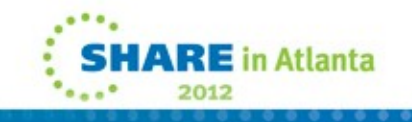

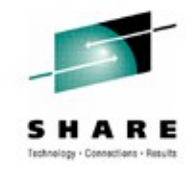

• **But under 4.2, the heart of the generated code is the simple**

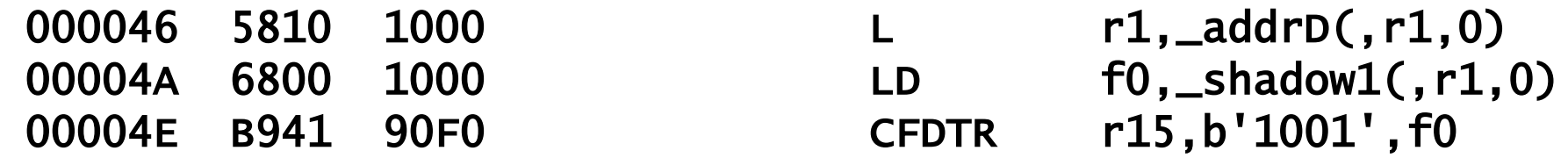

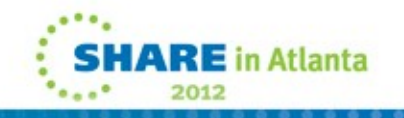

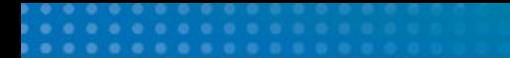

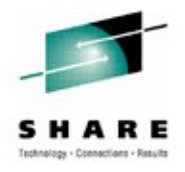

## **Additional performance enhancements**

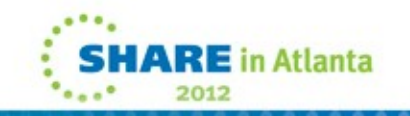

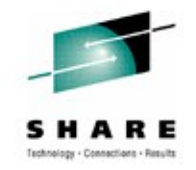

- **The new UNROLL compiler option controls whether loops are unrolled**
- **The default is UNROLL( AUTO ) which lets the compiler determine when loops are unrolled – and which matches what the previous releases did**
- **UNROLL( NO ) suppresses all loop unrolling**
- **UNROLL( AUTO ) may produce bigger, but faster object code**

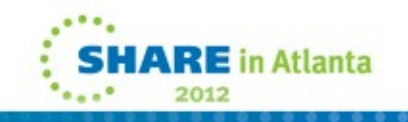

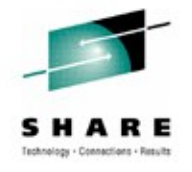

• **So, when given this code**

```
 unroll: proc(a)
  options( nodescriptor )
  returns(fixed bin(31) byvalue);
 dcl a(10) fixed bin(31) connected;
  dcl jx fixed bin(31);
  dcl sum fixed bin(31);
 sum = 0;
 do jx = 1 to 10;
   sum += a(jx); end;
  return( sum );
```

```
 end;
```
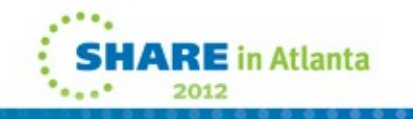

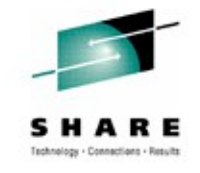

• **Under UNROLL(NO), the heart of the generated code is the short**

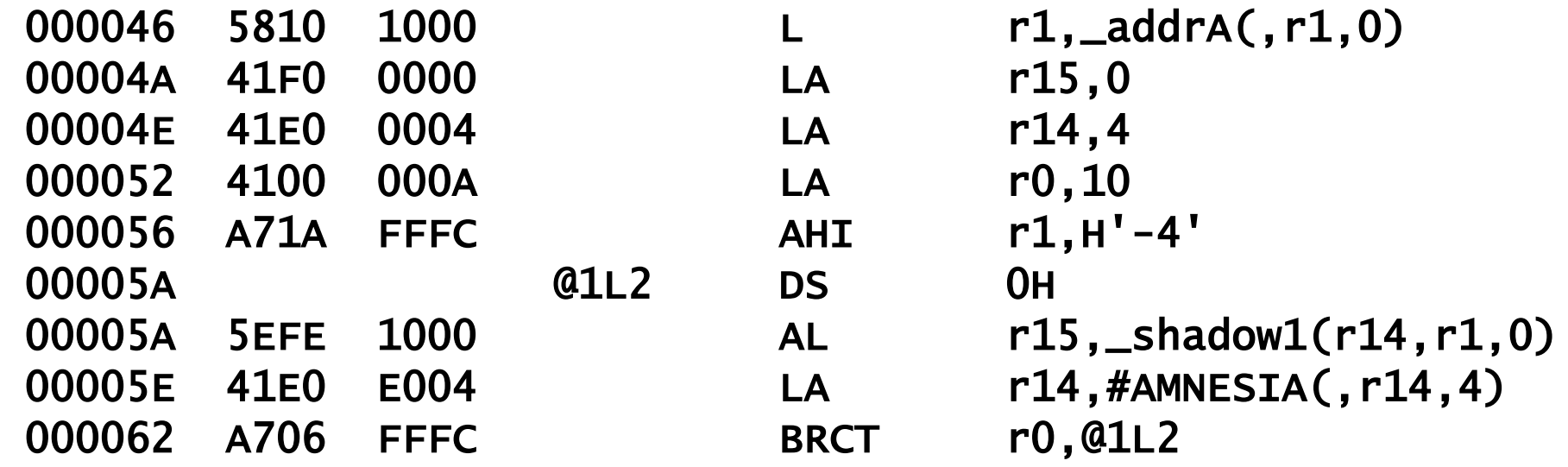

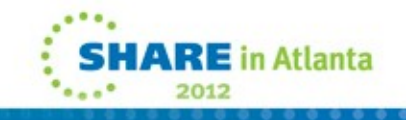

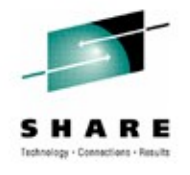

• **While under UNROLL(AUTO), it is the longer but faster**

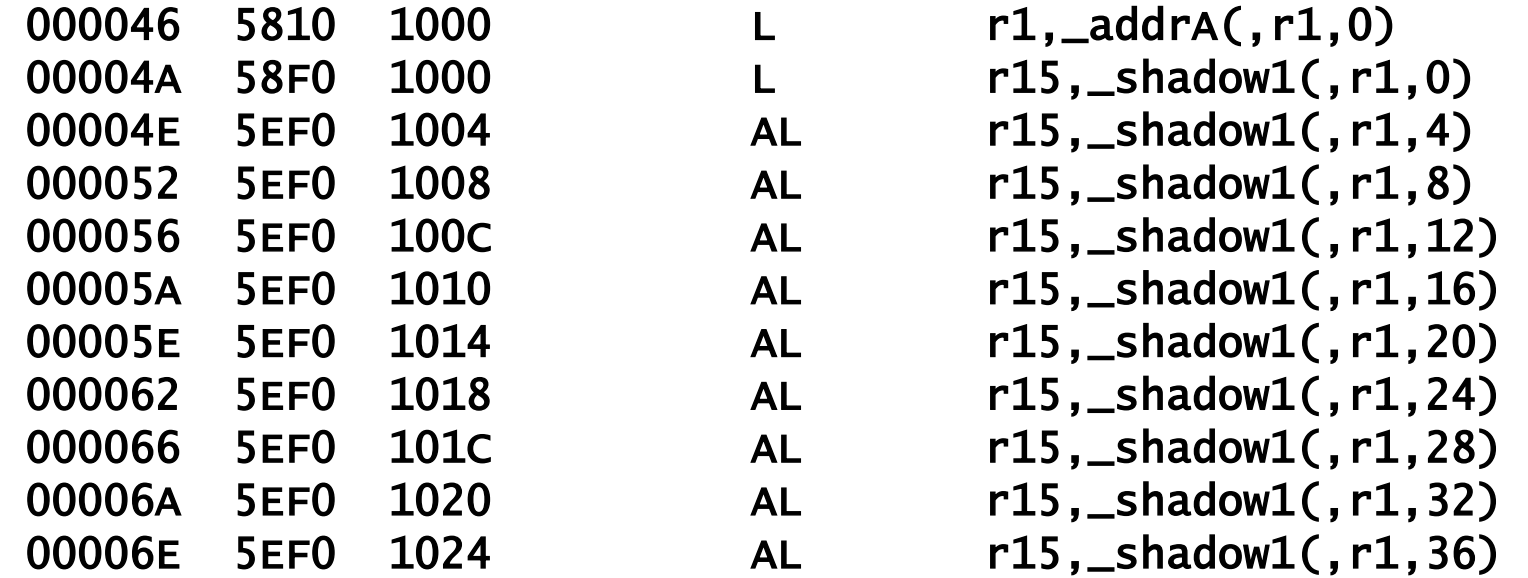

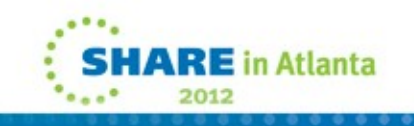

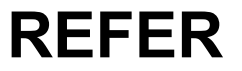

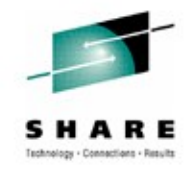

- **Code that uses elements of structures with multiple REFERs used to be very expensive: each reference used a costly library call to remap the structure**
- **As of 4.1, for structures where all the elements are byte-aligned, those calls are avoided and straightforward inline code generated**
- **If all elements are byte-aligned, no padding is possible and thus the address calculations are relatively simple**
- **To insure all elements are byte-aligned**
	- **Specify UNALIGNED on the level-1 part of the declare**
	- **Declare any NONVARYING BIT as ALIGNED**

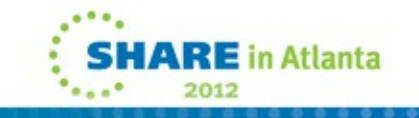

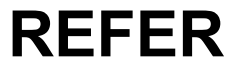

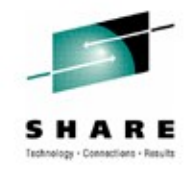

- **But with 4.1, if the STG built-in function was applied to such a structure, library calls would still be made**
- **As of 4.2, no library calls will be made for STG when applied to such structures**
- **This can be very useful if you want to use functions like PLIMOVE to copy an entire structure using multiple REFERs**
- **And this is needed by some IMS tools**

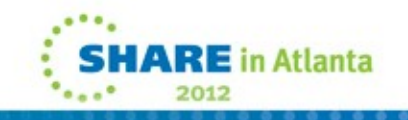

## **UTF string handling**

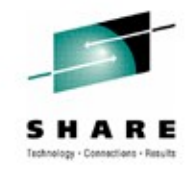

- **When ULENGTH and USUBSTR are applied to CHARACTER strings, the compiler will now generate inline code (rather than call a library routine)**
- **This makes these functions much, much faster**
- **However, it also means that ERROR will not be raised if the source is invalid UTF-8**
- **The UVALID function can still be used to test for validity**

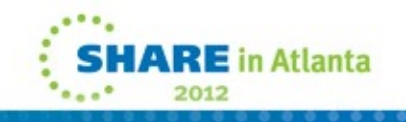

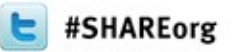

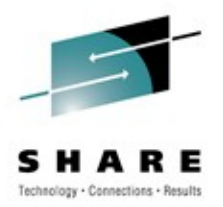

## **lecker**

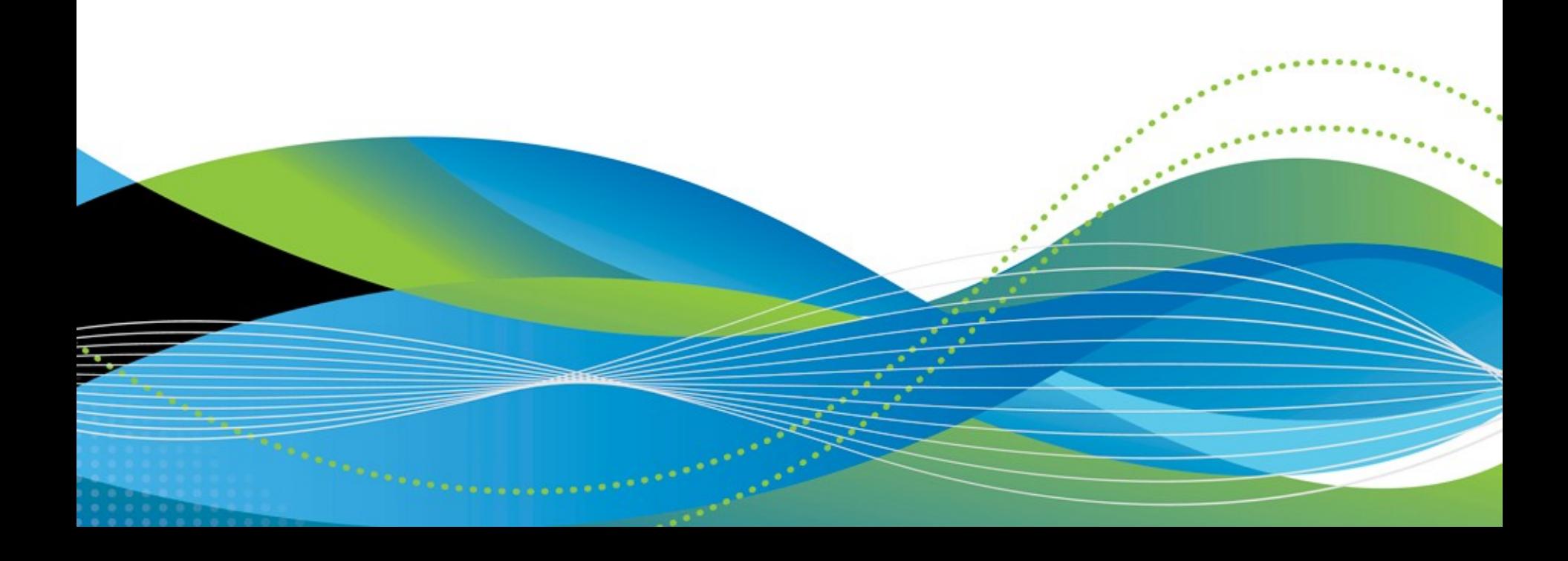

## **Menu**

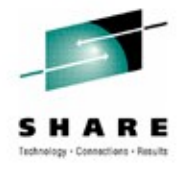

- **Vorspeise**
	- **Errol Morris and the iron triangle**
- **Hauptgang**
	- **New and improved SQL preprocessor**
- **Nachtisch**
	- **Improved multi-row fetch support and more**

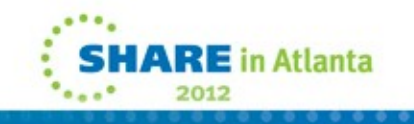

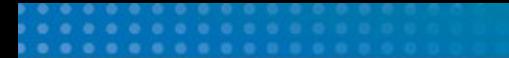

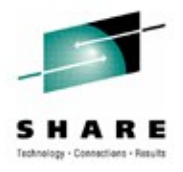

## **Vorspeise**

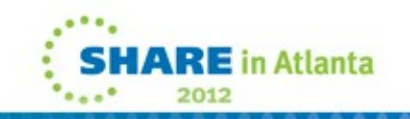

## **The iron triangle**

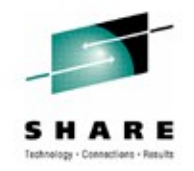

- **There is also an old engineering saying that you cannot make a product** 
	- **fast, cheap, and reliable**
- **You can have any 2, but not all 3**
	- **BMW X6 M fast and reliable, but not cheap**
	- **VW Beetle cheap and reliable, but not fast**
	- **Used Ford Mustang fast and cheap, but not reliable**
- **This rule has also been applied to project management where the rule is that you can have only two of: fast, cheap, and good**

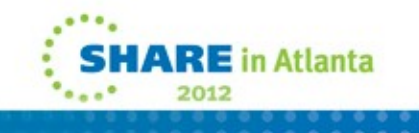

## **"Fast, Cheap & Out of Control"**

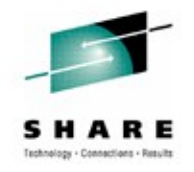

- **In 1997, Errol Morris released "Fast, Cheap & Out of Control" about**
	- **a lion trainer**
	- **a topiary (Formschnitt) sculptor**
	- **a hairless-mole-rat specialist**
	- **an MIT robot scientist**
- **The MIT scientist designs bug-like robots and had written a technical paper, "A Robot Invasion of Space", advocating the use of many fast and small, if not reliable, robots as the way to explore space**
- **No SQL was used**

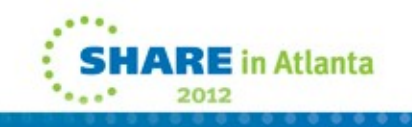

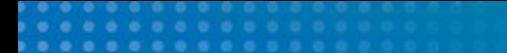

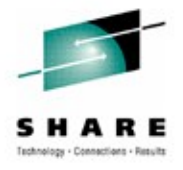

## **Hauptgang**

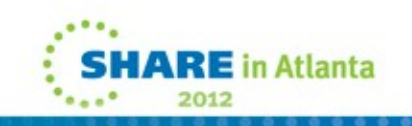

## **Fast, small, and powerful**

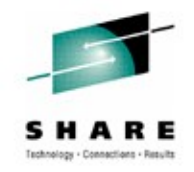

- **The 4.2 release contains a completely redesigned SQL preprocessor that is**
	- **Fast 20-50% faster than the 4.1 preprocessor**
	- **Small more than 8 times smaller than the 4.1 module**
	- **Powerful many restrictions removed**
- **It should also be more reliable as it is built on the same code base as the macro and CICS preprocessors - which have had far fewer APARs**

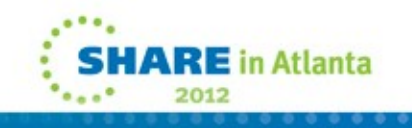

## **SQL preprocessor improvements**

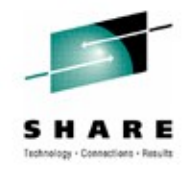

- **Name scoping always in effect and with no restrictions**
- **The SCOPE option in 3.9 and 4.1 had these restrictions**
	- **The data lists in GET and PUT statements must not include data-list items with Type 3 DO specifications.**
	- **The following keywords must not be used as variable names: BEGIN, DO, END, PACKAGE, PROC, PROCEDURE and SELECT**
- **3.9 and 4.1 had NOSCOPE as the default partly because of these restrictions**
- **4.2 has dropped the (NO)SCOPE option, and name scoping is always in effect and without any restrictions**

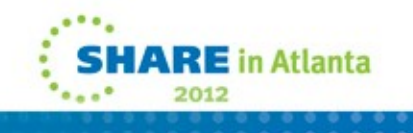
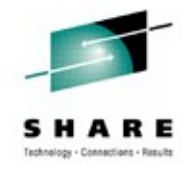

- **SQL TYPE supported as a first-class PL/I attribute**
- **Anywhere you could use a PL/I attribute such as FIXED BIN or CHAR, you can now use any of the SQL TYPE attributes, e.g.**
	- **dcl blobs(10)** *sql type is blob(100k)* **based;**
- **But unlike "FIXED BIN", no keywords may break up "SQL TYPE IS …"**

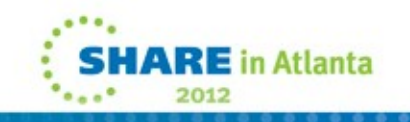

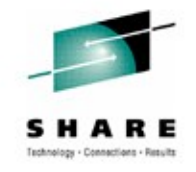

- **Declare statements are fully and correctly processed, including**
- **These attributes are now honored and may be used in host variables: PRECISION and DIMENSION**
	- **The old preprocessor objected to DCL A FIXED BIN PREC(31) and to DCL B DIM(3) FIXED BIN(15)**
- **These attributes are now recognized and would cause any host variable with them to be unusable: UNSIGNED and COMPLEX**
	- **The old preprocessor accepted DCL C FIXED BIN(16) UNSIGNED and incorrectly viewed it as a 4 byte integer**

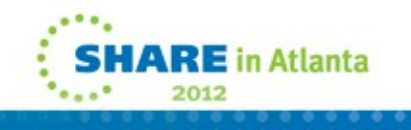

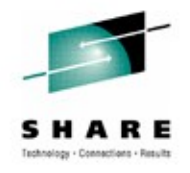

- **DEFAULT compiler suboptions are now honored**
- **DEFAULT( ANS/IBM ) is honored when completing numeric attributes**
- **Also honored are the suboptions:**
	- **(NON)NATIVE**
	- **ASCII / EBCDIC**
	- **(NO)EVENDEC**
	- **SHORT( HEX / IEEE )**
- **Plus the RULES( (NO)LAXCTL ) option is also honored**

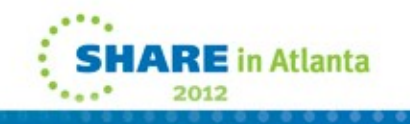

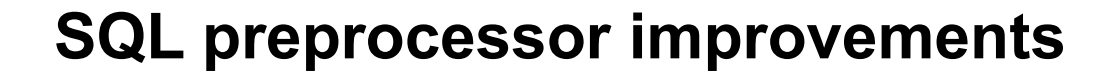

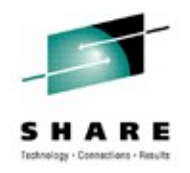

- **PACKAGEs fully supported**
- **For a PACKAGE, declares inserted by the SQL preprocessor are now put into each outermost PROC as needed**
- **The old preprocessor put them at the PACKAGE level which made the code non-reentrant unless it was compiled with the RENT option**

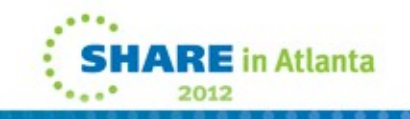

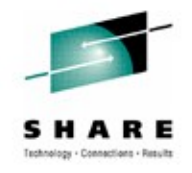

- **TWOPASS option effectively always on**
- **As in normal PL/I code, declarations and statements can appear in any order**
- **And there is no extra processing cost for this (as there is also none in the compiler itself)**

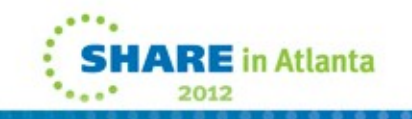

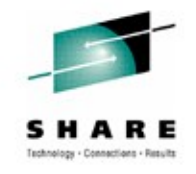

- **SQL TYPE has a different representation for large objects**
- **The LOB( DB2 | PLI ) option used to control this but that option is gone**
- **If you have code that "knows" the representation of SQL TYPE LOB data, that code will almost certainly have to be changed**
- **But, since SQL TYPE is now essentially a full-fledged attribute, now your code doesn't need to "know" this**
- **For example:**

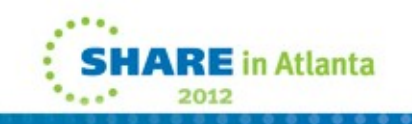

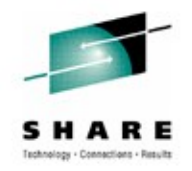

• **The structure element XML\_DOC\_STRUC knows the representation of a CLOB**

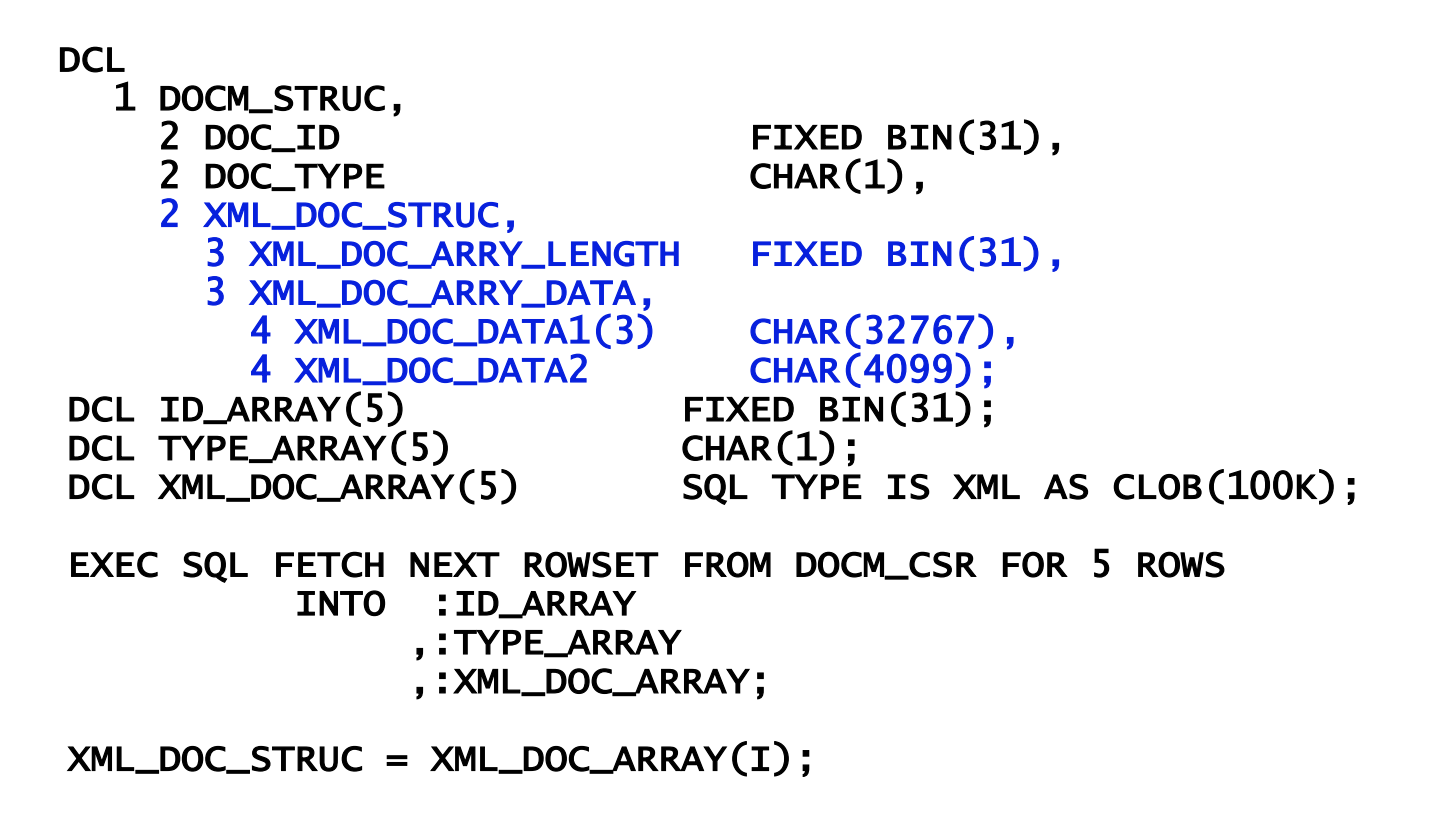

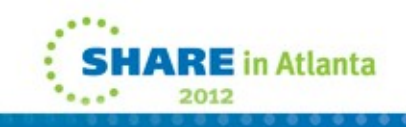

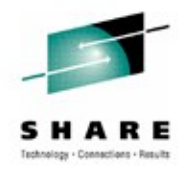

• **With 4.2, it can – and must – be declared as SQL TYPE …**

**DCL** 

- 1 DOCM\_STRUC,
	- 2 DOC\_ID FIXED BIN(31),
	- 2 DOC\_TYPE CHAR(1),
	- 2 XML\_DOC\_STRUC SQL TYPE IS XML AS CLOB(100K);

DCL ID\_ARRAY(5) FIXED BIN(31);

DCL TYPE\_ARRAY(5) CHAR(1);

DCL XML\_DOC\_ARRAY(5) SQL TYPE IS XML AS CLOB(100K);in ç.

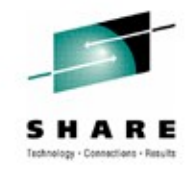

- **If you have code that has this dependency, it will be easy to spot**
- **The compiler will issue a severe message for the assignment statement**
- **And if you don't get any such message, then your code is ok as is**

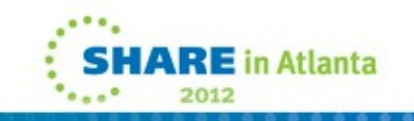

## **SQL preprocessor difference: messages**

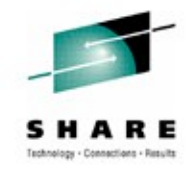

- **SQL preprocessor messages are now in the same series as the messages produced by the MACRO and CICS preprocessors (since they all share some common code)**
- **So, the message numbers and text for SQL messages have all changed**
- **So, if you are using the EXIT compiler option to suppress or to change the severity of any SQL messages, you will have to change the message table**

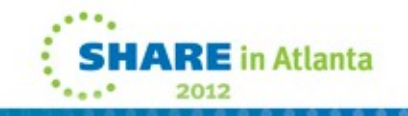

## **SQL preprocessor difference: messages**

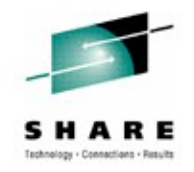

- **Backend SQL messages also now have an IBM "facility id" (as do all other messages including those produced by the CICS backend)**
- **So, if you are using the EXIT compiler option to suppress or to change the severity of any SQL backend messages, you will have to use change the EXIT itself**
- **There is a full example of how to do this in the 4.2 Programming Guide**

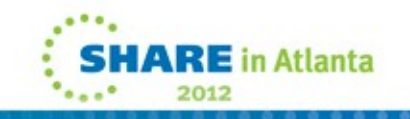

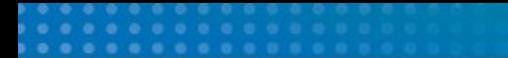

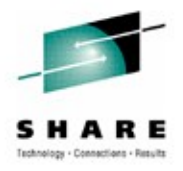

# **Nachtisch**

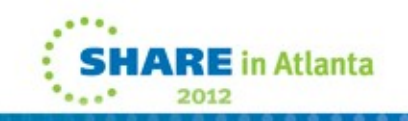

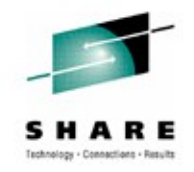

- **The new BY DIMACROSS assignment statement makes it possible to write nicer code after performing multi-row fetches**
- **For example, given**

**dcl 1 A, 2 B fixed bin, 2 C fixed dec, 2 D char(10); dcl 1 XA(100) dimacross like A;**

• **After a multi-row fetch, you might want to assign the JX element of XA to A**

**A = XA( JX );**

• **But this is illegal since XA is not an array – only its elements are!**

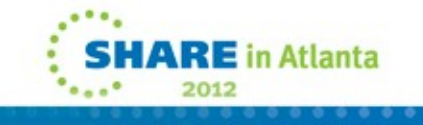

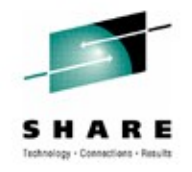

• **But 4.2 supports a new statement to help with this; given**

**dcl 1 A, 2 B fixed bin, 2 C fixed dec, 2 D float bin; dcl 1 XA(100) dimacross like A;**

• **You can now write**

**A = XA, BY DIMACROSS( JX );**

• **Which will assign the JXth element in each of the arrays in XA to the corresponding element in A**

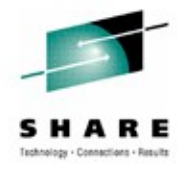

• **You could use this to swap two rows; given**

**dcl 1 A, 2 B fixed bin, 2 C fixed dec, 2 D float bin; dcl 1 T1 like A, 1 T2 like A; dcl 1 XA(100) dimacross like A;**

• **You could swap row 1 and 17 via**

**T1 = XA, BY DIMACROSS( 1 ); T2 = XA, BY DIMACROSS( 17 ); XA = T2, BY DIMACROSS( 1 ); XA = T1, BY DIMACROSS( 17 );**

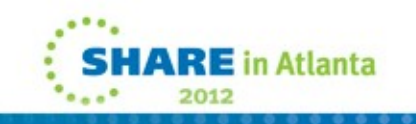

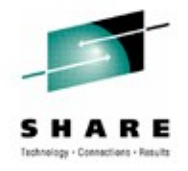

• **You could also use this to sum across the rows; given**

**dcl 1 A, 2 B fixed bin, 2 C fixed dec, 2 D float bin; dcl 1 XA(100) dimacross like A;**

• **You could sum across the rows via**

**A = 0; DO JX = 1 TO 100; A = A + XA, BY DIMACROSS( JX ); END;**

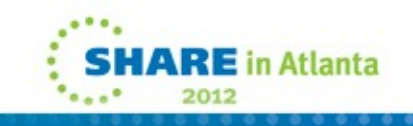

## **HBOUNDACROSS**

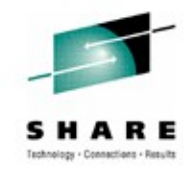

• **The new HBOUNDACROSS and LBOUNDACROSS built-in functions make it possible to write even nicer code for this; namely, given**

> **dcl 1 A, 2 B fixed bin, 2 C fixed dec, 2 D float bin; dcl 1 XA(100) dimacross like A;**

• **You could sum across the rows via**

**A = 0; DO JX = LBOUNDACROSS(XA) TO HBOUNDACROSS(XA); A = A + XA, BY DIMACROSS( JX ); END;**

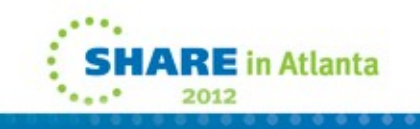

## **INDICATORS**

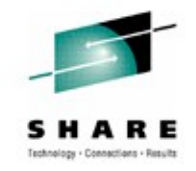

- **If you use an indicator array with a structure in an SQL statement, the array should have as many elements as the structure**
- **This means that if the structure changes, you also have to change the declare for the indicator array**
- **The new INDICATORS built-in function eliminates this task**
- **It counts the number of elements in a structure and can be used to declare an array with that as it upper bound**

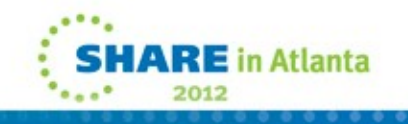

## **INDICATORS**

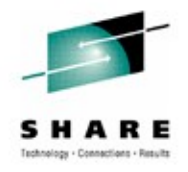

• **So, given a declare such as:**

 dcl 1 a, 2 b fixed bin, . . . 2 x fixed bin;

**You can then declare an indicator array for use with this structure as:**

dcl inx( indicators(a) ) fixed bin(15);

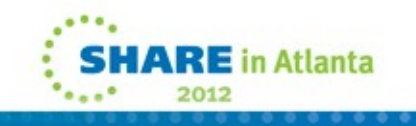

#### **<> as not-equals**

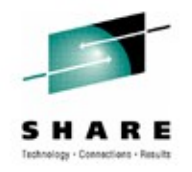

- **SQL syntax uses <> to mean "not equals"**
- **This is now supported by all the preprocessors and by the compiler itself**
- **And <> has an advantage over ^=** 
	- **it does not depend on a code point that varies across code pages**

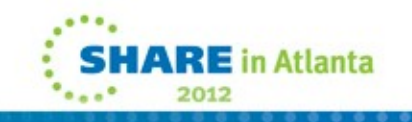

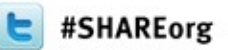

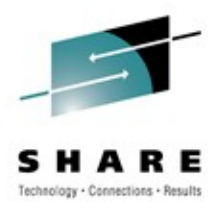

# **Nach Wunsch**

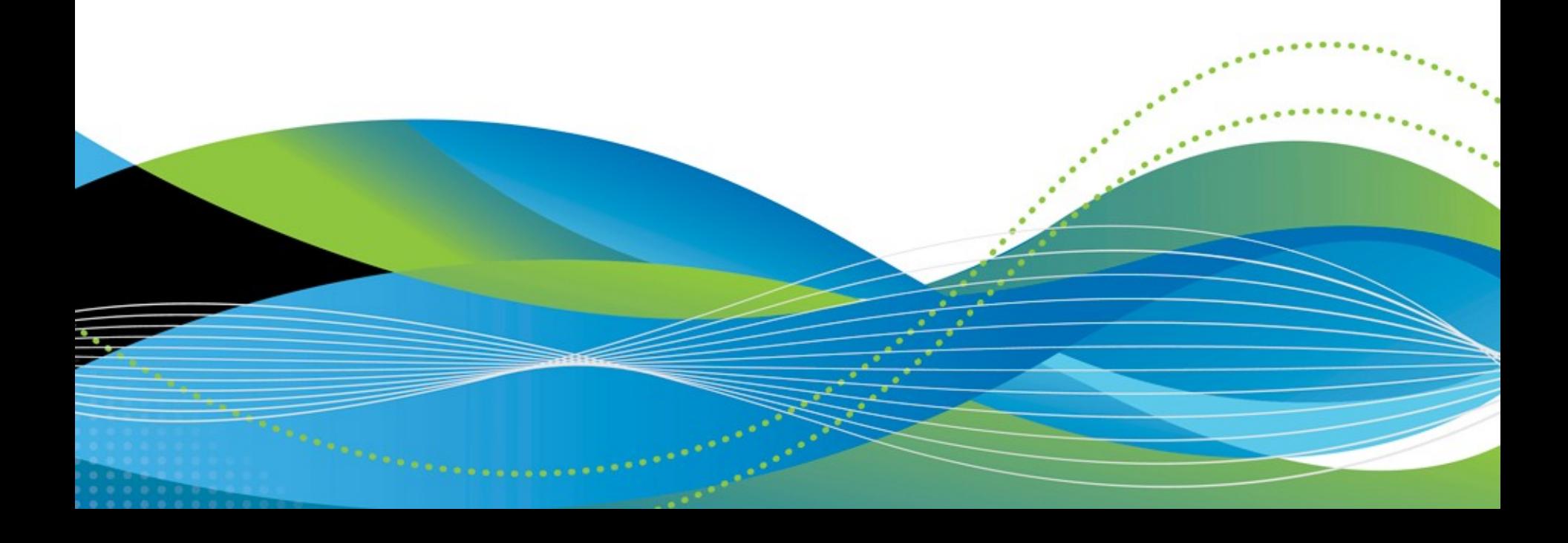

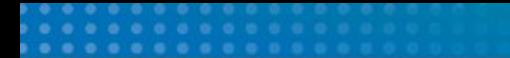

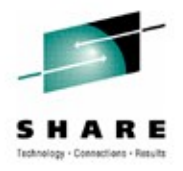

# **Enhanced XML generation**

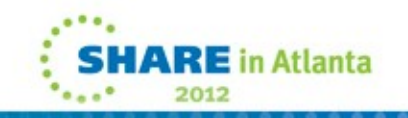

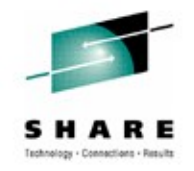

- **The new XMLOMIT attribute lets you direct XMLCHAR to suppress some fields**
- **in particular, it can be used to suppress**
	- **A string field that compares equal to the null string ( '' )**
	- **A numeric field that compares equal to zero**
- **But it is not permitted on structures, unions or fields named with an \***
- **So there is no suppression of structures**

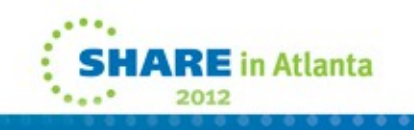

• **So, when given** 

#### dcl

- 1 order,
	-
	- 2 customer,
		-
		-
		-

2 orderNr char(20) init('1729'),

```
 3 name char(32) init('euler'),
 3 firstName char(24) init('leonhard'),
 3 special char(35) init('');
```
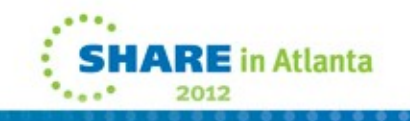

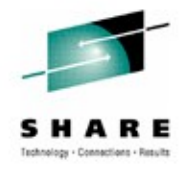

• **XMLCHAR would generate** 

<order> <orderNr>1729</orderNr> <customer> <name>euler</name> <firstName>leonhard</firstName> <special></special> </customer> </order>

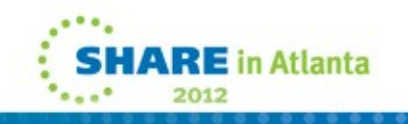

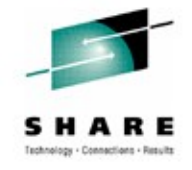

• **But with XMLOMIT added as in**

#### dcl

- 1 order,
	-
	- 2 customer,
		-
		-
		-

```
 2 orderNr char(20) init('1729'),
```

```
 3 name char(32) init('euler'),
 3 firstName char(24) init('leonhard'),
3 special x \text{ m} iomit char(35) init('');
```
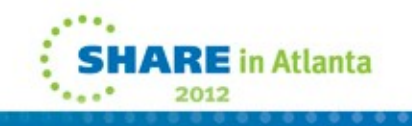

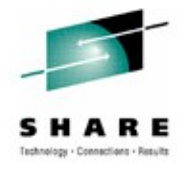

• **XMLCHAR would generate the simpler** 

```
<order> 
   <orderNr>1729</orderNr>
   <customer>
     <name>euler</name>
     <firstName>leonhard</firstName>
   </customer>
</order>
```
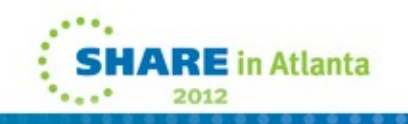

## **XMLATTR**

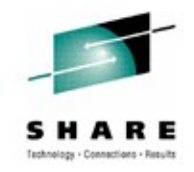

- **The new XMLATTR attribute lets you direct that XMLCHAR emit specified fields as attributes**
- **It cannot be used on arrays, structures, unions, or fields named with an \***
- **It also cannot be used on an element of a structure if previous elements with the same parent do not have the XMLATTR attribute**
- **So, there is no regrouping**

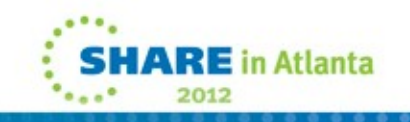

# **XMLATTR**

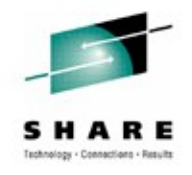

• **So, with XMLATTR added as in**

#### dcl

- 1 order,
	-
	- 2 customer,
		-
		-
		-

```
 2 orderNr char(20) init('1729'),
```

```
 3 name xmlattr char(32) init('euler'),
 3 firstName xmlattr char(24) init('leonhard'),
3 special x mlomit char(35) init('');
```
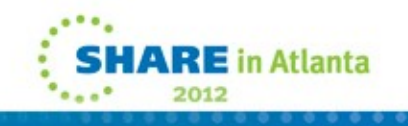

## **XMLATTR**

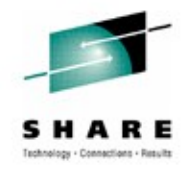

• **XMLCHAR would generate XML with these fields as attributes** 

```
<order>
   <orderNr>1729</orderNr>
   <customer name='euler' firstName='leonhard'>
   </customer>
</order>
```
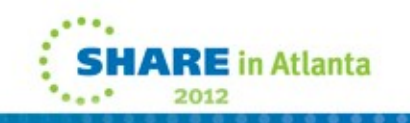

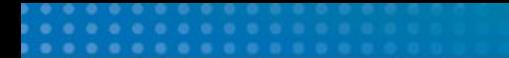

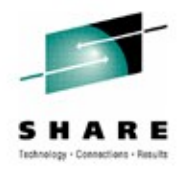

# **New (sub)options for better quality**

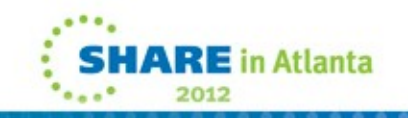

## **PPLIST ( GRZ - MR0322112751 )**

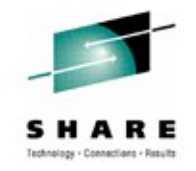

- **The new PPLIST option controls whether the compiler keeps or erases the part of the listing generated by each preprocessor phase.**
- **PPLIST( KEEP ) is the default**
- **Under PPLIST( ERASE ), the compiler will "erase" any preprocessor listing if that preprocessor produced no messages**
- **So specifying PPLIST(ERASE) INSOURCE FLAG(W) would produce a listing that was small except when a warning message was generated**

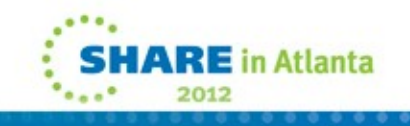

## **NOLAXENTRY ( Racon – MR1001105028 )**

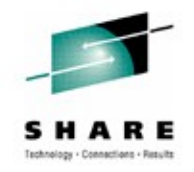

- **Under RULES(NOLAXENTRY), the compiler will flag all unprototyped ENTRY declares, d.h. all ENTRY declares that do not specify a parameter list**
- **With 4.2, NOLAXENTRY can be qualified as STRICT or LOOSE**
- **RULES(NOLAXENTRY(STRICT)) is the default (for compatibility) and will cause the compiler to flag all unprototyped ENTRY declares**
- **But under RULES(NOLAXENTRY(LOOSE)), the compiler will flag unprototyped ENTRY declares only if they are not OPTIONS(ASM)**
- **The LOOSE suboption is probably much more useful**

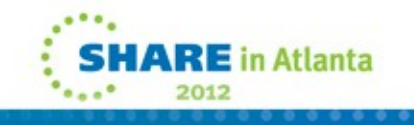

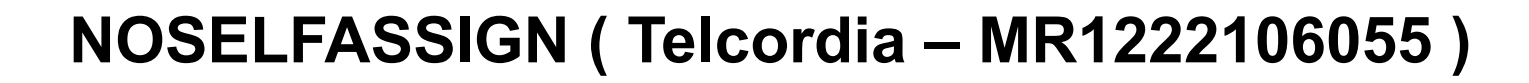

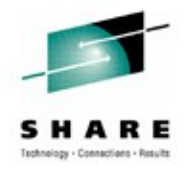

- **Under RULES(NOSELFASSIGN), the compiler will flag all assignments where the source and the target are the same**
- **This will make it easier to catch Fingerfehler**

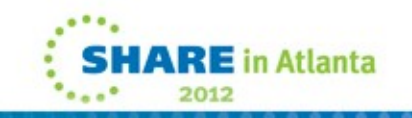

# **NOLAXRETURN ( GRZ - MR0216116237 )**

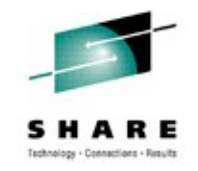

- **Under RULES(NOLAXRETURN), the compiler will generate code to raise ERROR**
	- **when a RETURN with an expression is executed inside a procedure coded without RETURNS**

• **or** 

- **when a RETURN without an expression is executed inside a procedure coded with RETURNS**
- **Note that this is one of very few RULES suboptions that change the code generated**

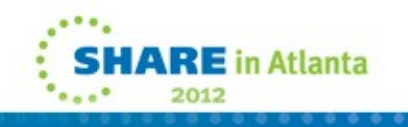

# **DSN and RULES ( BayernLB )**

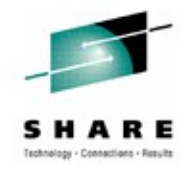

- **The compiler will no longer flag names starting with DSN under**
	- **RULES( NOLAXENTRY )**
- **The compiler will no longer flag names starting with DSN or SQL under**
	- **RULES( NOUNREF )**
- **This is reasonable since these names are usually not ones the programmer has declared**

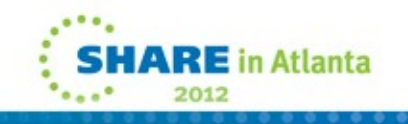
# **CHECK( STORAGE ) ( CreditSuisse )**

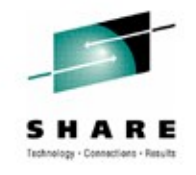

- **The STORAGE suboption of the CHECK option has been restored**
- **It was dropped in 4.1 CHECK( NOSTORAGE ) was always in effect**
- **But since code compiled with CHECK(NOSTORAGE) cannot be mixed with code compiled with CHECK(STORAGE), this meant that 4.1 would require a complete recompile**
- **It was also restored to 4.1 via PTF UK68593**

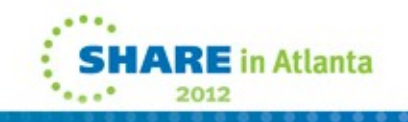

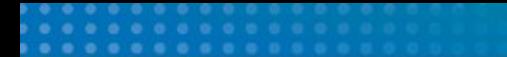

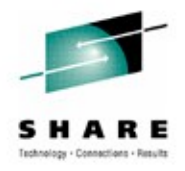

## **Miscellaneous user requirements**

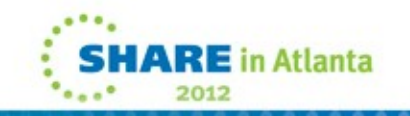

### **Restrictions lifted**

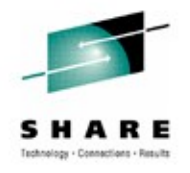

- **Typed structures are now supported in DebugTool** 
	- **The code must be compiled with the 4.2 compiler**
	- **Runtime PTF for APAR PM30489 must be applied**
- **Comparisons of POINTER to '' and ''b are now allowed**
	- **The semantics match those in the assignment of '' to a POINTER**
	- **The is requirement MR0302115849 from GRZ**

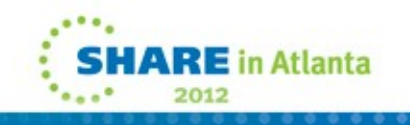

#### **%INCLUDE enhancements**

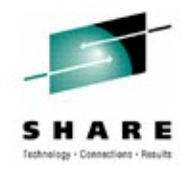

- **The maximum number of distinct include files allowed in a single compilation has been increased from 2047 to 4095**
	- **This is requirement MR0517112942 from Huk**
	- **This was also added to 4.1 via PTF UK67957**
- **The source for %INCLUDE statements will now be bracketed with a BEGIN comment and an END comment**
	- **Only when the MACRO preprocessor does the INCLUDE**
	- **This is requirement MR0718114811 from Axa**

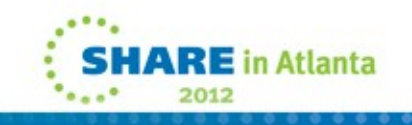

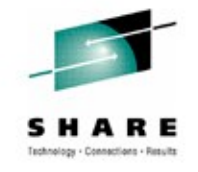

# **Enhanced INONLY ( Racon - MR0828104258 )**

- **The 3.9 release introduced the INONLY, INOUT and OUTONLY**
- **However, apart from serving to make code self-documenting, the only effects they had were**
	- **The compiler would not flag dummy arguments for INONLY parameters**
	- **The compiler would flag (possibly) uninitialized OUTONLY arguments**
- **But now, the compiler will apply the NONASSIGNABLE attribute to any INONLY parameter (and hence flag any assignments to it)**
- **Furthermore, the compiler will flag any structure declared as INONLY but containing an element with the ASSIGNABLE attribute**

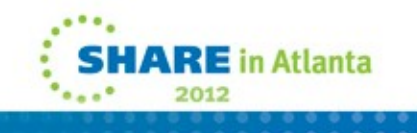

#### **BASED with nonconstant extents**

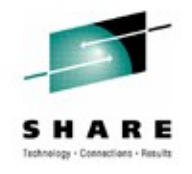

- **With OS PL/I, this was possible only via REFER**
- **The documentation for Enterprise PL/I matched that, but the compiler allowed nonconstant extents anyway – and users started using it**
- **We started flagging this with 3.9, but quickly changed back to allowing it**
- **The documentation has now also been updated to say it is ok**

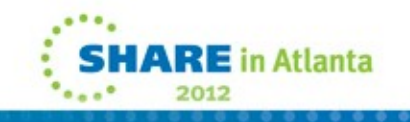

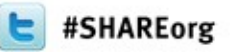

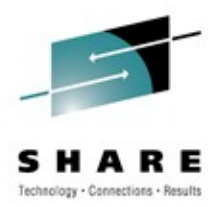

# **In review**

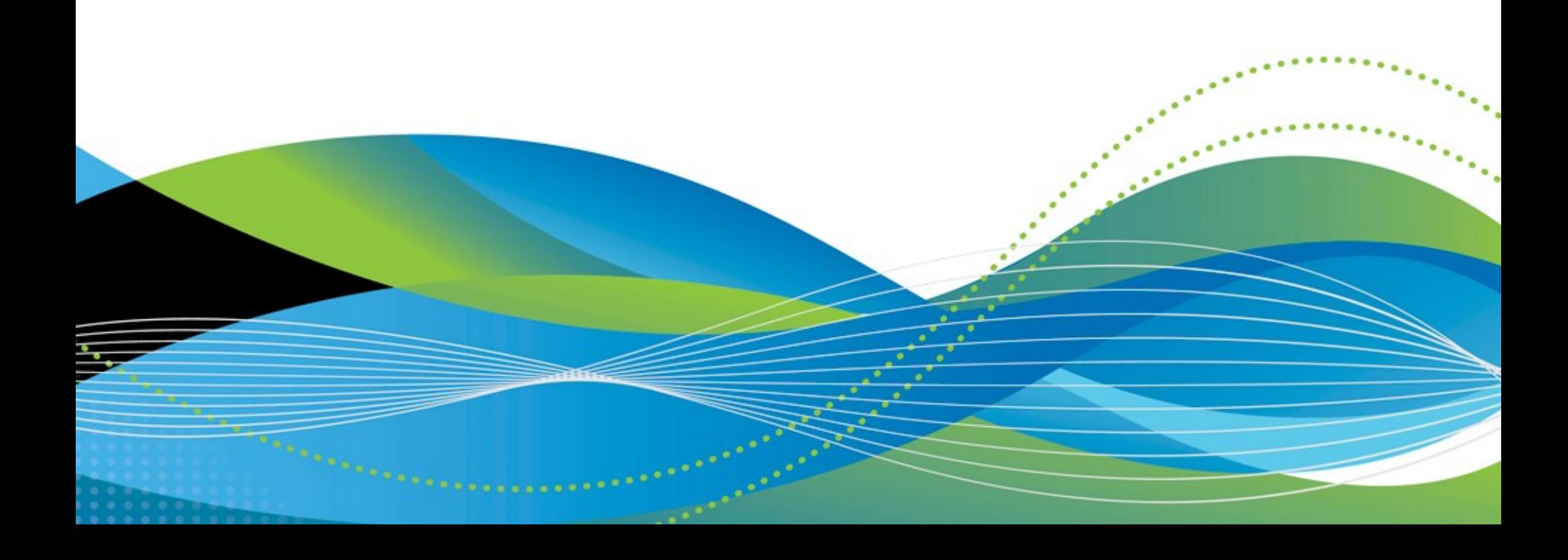

### **schnell**

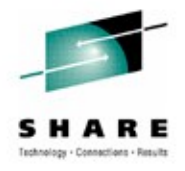

- zEnterprise exploitation
- Performance enhancements
	- Control of loop unrolling
	- Inlining STG of structures using REFER
	- Inlining of ULENGTH and USUBSTR

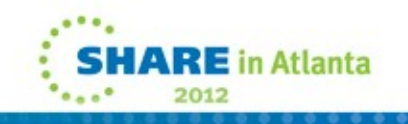

#### **lecker**

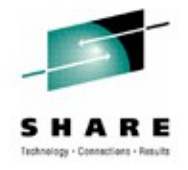

- Improved SQL support
	- Faster, smaller and more powerful preprocessor
	- BY DIMACROSS assignments
	- HBOUNDACROSS built-in function
	- INDICATORS built-in function

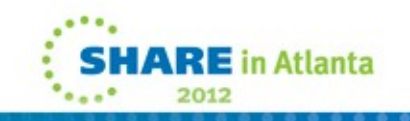

# **nach Wunsch**

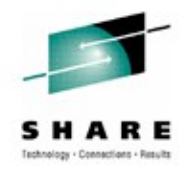

- Enhanced XML generation
	- XML attributes
	- Suppression of null fields
- Requested new (sub) options for better quality
	- PPLIST option
	- New RULES (sub)options
- Miscellaneous user requirements
	- Restrictions lifted
	- %INCLUDE enhancements

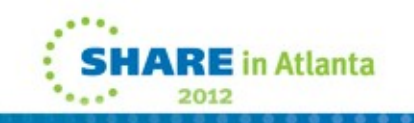

### **And remember**

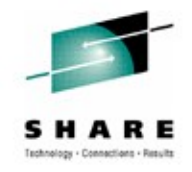

- COBOL, PL/I, and C/C++ are strategic for System z
	- Committed to continue to deliver value to customers
	- Strong investment commitment from IBM
- IBM compilers are designed to exploit z/Architecture and Middleware (CICS, DB2, IMS)
- IBM compilers provide capability to...
	- Modernize business critical COBOL and PL/I applications with improved Java and XML interoperability
	- Consolidate applications to System z by supporting industry language standards and extensions
	- Reduce programming complexity
		- Advance optimization technology
		- Enhanced problem determination capabilities
		- System program development capability of "Metal C" option
- Rational is committed to delivering leading-edge compilers and application development tools technology to…
	- Maximize application performance and increase system capacity
	- Improve programmer productivity and shorten development cycle
	- Lower TCO and increase return on IT investment

# **For more information**

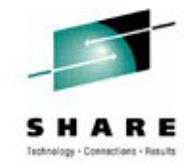

- System z compilers product pages
	- Enterprise COBOL for z/OS <http://www-01.ibm.com/software/awdtools/cobol/zos/>
	- Enterprise PL/I for z/OS <http://www-01.ibm.com/software/awdtools/pli/plizos>
	- z/OS XL C/C++ <http://www-01.ibm.com/software/awdtools/czos/>
- Documentation
	- Enterprise COBOL for z/OS [http://www-306.ibm.com/software/awdtools/cobol/zos/library/?](http://www-306.ibm.com/software/awdtools/cobol/zos/library/?S_CMP=rnav) [S\\_CMP=rnav](http://www-306.ibm.com/software/awdtools/cobol/zos/library/?S_CMP=rnav)
	- Enterprise PL/I for z/OS [http://www-306.ibm.com/software/awdtools/pli/plizos/library/?S\\_CMP=rnav](http://www-306.ibm.com/software/awdtools/pli/plizos/library/?S_CMP=rnav)
	- z/OS XL C/C++ http://www-306.ibm.com/software/awdtools/czos/library/?S CMP=rnav
- Rational Café <https://www.ibm.com/developerworks/rational/community/cafe/>
	- Compilers and Application Tools user communities
- Rational Enterprise Modernization sandbox for System z
	- [http://www.ibm.com/developerworks/downloads/emsandbox\\_systemz/index.html](http://www.ibm.com/developerworks/downloads/emsandbox_systemz/index.html)
	- Try out Rational Enterprise Modernization tools in a cloud environment
- Main compiler product pages:
	- COBOL <http://www.ibm.com/software/awdtools/cobol>
	- PL/I <http://www.ibm.com/software/awdtools/pli>
	- C/C++ <http://www.ibm.com/software/awdtools/ccompilers>

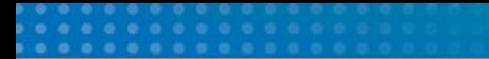

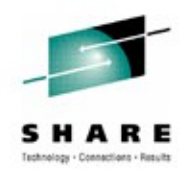

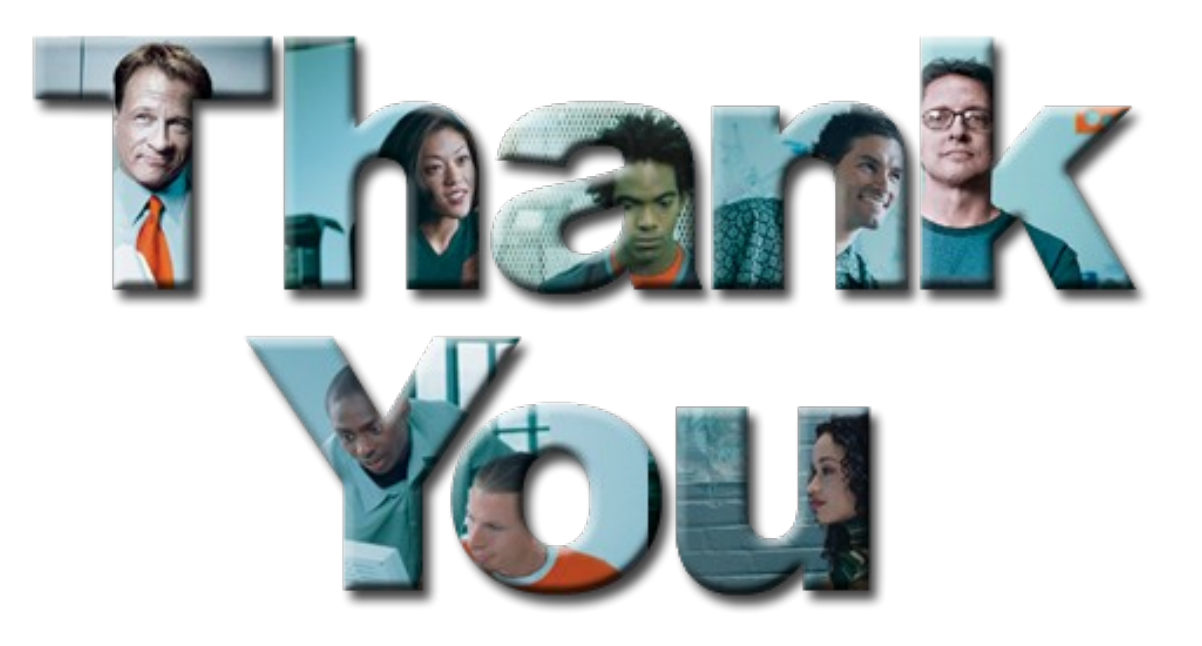

#### **Learn more at:**

- [IBM Rational software](http://www.ibm.com/software/rational)
- [IBM Rational Software Delivery Platform](http://www-306.ibm.com/software/info/developer/index.jsp)
- [Process and portfolio management](http://www-306.ibm.com/software/rational/offerings/lifecycle.html)
- [Change and release management](http://www-306.ibm.com/software/rational/offerings/scm.html)
- [Quality management](http://www-306.ibm.com/software/rational/offerings/testing.html)
- [Architecture management](http://www-306.ibm.com/software/rational/offerings/design.html)
- [Rational trial downloads](http://www.ibm.com/developerworks/rational/downloads/?S_TACT=105AGX23&S_CMP=RCD)
- [developerWorks Rational](http://www.ibm.com/developerworks/rational)
- [IBM Rational TV](http://www-306.ibm.com/software/info/television/index.jsp?cat=rational&media=video&item=en_us/rational/xml/M259765N40519Z80.xml)
- [IBM Rational Business Partners](http://www-306.ibm.com/software/rational/partners/)

**© Copyright IBM Corporation 2008. All rights reserved.** The information contained in these materials is provided for informational purposes only, and is provided AS IS without warranty of any kind, express or implied. IBM shall not be responsible for any damages arising out of the use of, or otherwise related to, these materials. Nothing contained in these materials is intended to, nor<br>shall have the effect of,

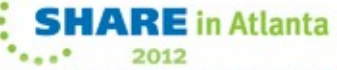